[Add To](javascript:void(0);)  $\blacktriangledown$ 

[NavBar](https://peoplesoftportal.lexingtonky.gov/psc/porprd_newwin/EMPLOYEE/EMPL/c/NUI_FRAMEWORK.PTNUI_NAVBAR.GBL)

## [New Window](javascript:processing_win0(0,3000); void window.open(DoPortalUrl() | [Help](javascript:void window.open() | [Personalize Page](javascript:submitAction_win0(document.win0,)

## LFUCG Budget Amendment Request Form

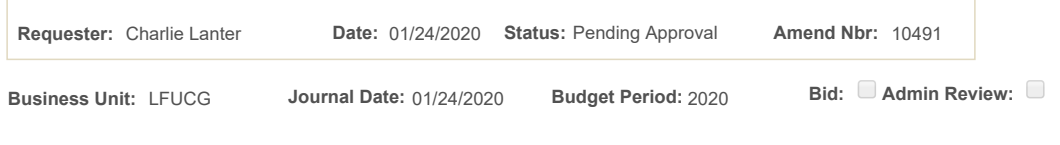

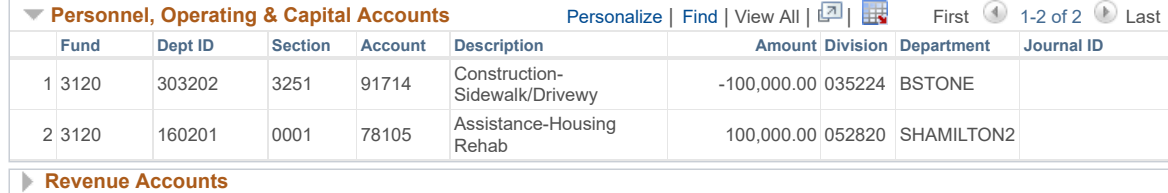

**Project/Grant Revenue**

**Project/Grant Expenditures**

**Comments:**

To reallocate grant funds within CDBG\_2020 to the Housing Rehab program.

**Net Amend Amt:** 0.00 **Net Amend Amt:** 0.00 **Net Amend Amt** 

Save the contract of the contract of the contract of the contract of the contract of the contract of the contract of the contract of the contract of the contract of the contract of the contract of the contract of the contr